## **SAP C\_S4CFI\_2402 Exam**

**SAP Certified Associate - Implementation Consultant - SAP S/4HANA Cloud Public Edition - Financial Accounting**

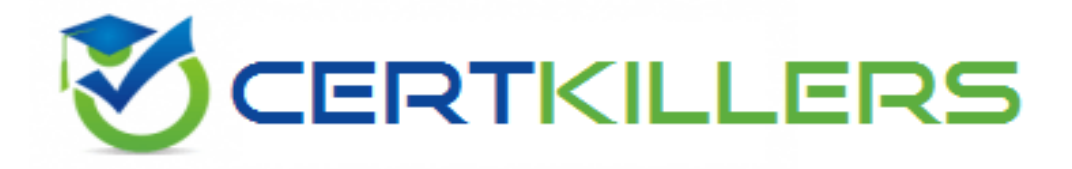

**Thank you for Downloading C\_S4CFI\_2402 exam PDF Demo**

You can Buy Latest C\_S4CFI\_2402 Full Version Download

**https://www.certkillers.net/Exam/C\_S4CFI\_2402**

**www.[certkillers.net](https://www.certkillers.net/)**

# **Version: 4.1**

#### **Question: 1**

Where are the manual test cases created for customer User Acceptance Testing?

- A. Test Automation Tool
- B. SAP Solution Manager
- C. SAP Cloud ALM
- D. SAP Signavio Process Navigator

**Answer: C**

Explanation:

In the context of SAP S/4HANA Cloud Public Edition - Financial Accounting, manual test cases for customer User Acceptance Testing (UAT) are typically created and managed in SAP Cloud ALM (Application Lifecycle Management). SAP Cloud ALM is designed to support the implementation and operations of SAP cloud solutions like S/4HANA Cloud. It offers a comprehensive set of capabilities for managing requirements, test cases, test executions, and defects during the lifecycle of SAP cloud projects. Unlike SAP Solution Manager, which is more suited for on-premise implementations, SAP Cloud ALM is tailored for cloud environments, making it the preferred tool for managing test activities, including manual test cases for UAT in a cloud setting.

References:

SAP Cloud ALM official documentation

SAP S/4HANA Cloud implementation guides and best practices

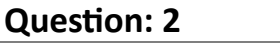

Which dimension do you use to produce external financial statements based on cost-of-sales accounting?

A. Functional area

- B. Profit center
- C. Segment
- D. Market segment

**Answer: A**

Explanation:

For producing external financial statements based on cost-of-sales accounting, the 'Functional area' dimension is used. Cost-of-sales accounting is an approach that matches the costs of products sold with the revenues generated from their sale, providing a more accurate representation of the profit for a specific period. The functional area dimension allows for the classification of expenses according to the functions within an organization, such as production, sales, or administration, making it a key dimension for cost-of-sales accounting. This classification helps in the preparation of income statements where expenses are categorized based on their function, which is essential for cost-of-sales accounting.

#### References:

SAP S/4HANA Cloud documentation on financial reporting and analytics Financial Accounting standards and practices that discuss the principles of cost-of-sales accounting

#### **Question: 3**

What are the restrictions when posting general journal entries to special periods? Note: There are 2 correct answers to this question

A. You must specify a posting date in the last period of the fiscal year.

- B. You must only post to balance sheet accounts.
- C. You must use the document type YE (year end).
- D. You must manually enter the specific special period you are posting to

**Answer: A, D**

Explanation:

When posting general journal entries to special periods in SAP S/4HANA Cloud Public Edition, there are specific restrictions to ensure the integrity of financial data, particularly for year-end closing processes. Firstly, any postings to special periods must have a posting date that falls within the last period of the fiscal year. This is to ensure that transactions are recorded in the correct fiscal year before being allocated to special periods, which are typically used for year-end closing adjustments. Secondly, users must manually specify the special period for each posting. Special periods (usually 1 to 4) are used for year-end closing activities, such as audit adjustments, and are beyond the regular posting periods. Unlike regular periods, SAP doesn't automatically determine the special period based on the posting date; it requires explicit selection by the user to ensure that postings are correctly allocated for year-end adjustments and reporting. References:

SAP S/4HANA Cloud Financial Accounting documentation on year-end closing procedures Best practices for financial period-end closing in SAP S/4HANA Cloud

#### **Question: 4**

What must you create when you build an integration scenario using the SAP Fiori Communication Management apps in SAP S/4HANA Cloud Public Edition? Note: There are 2 correct answers to this

#### **www.[certkillers.net](https://www.certkillers.net/)**

- A. Communication arrangement
- B. Communication system
- C. Communication API
- D. Communication interface

**Answer: A, B**

Explanation:

In SAP S/4HANA Cloud Public Edition, when building an integration scenario using the SAP Fiori Communication Management apps, it is essential to create both a 'Communication Arrangement' and a 'Communication System'. The Communication System represents the external system or the SAP system itself in the context of the integration. It is where you define the system's details, such as system ID and host information. The Communication Arrangement, on the other hand, specifies how the SAP S/4HANA system communicates with the defined Communication System, including the services to be used, authentication methods, and other specific settings required for the integration. These components are crucial for setting up secure and effective communication between SAP S/4HANA Cloud and other systems or applications.

#### References:

SAP S/4HANA Cloud documentation on Communication Management Setup SAP Fiori apps reference library for Communication Management

#### **Question: 5**

What is the role of the valuation method in the foreign currency valuation of accounts payable? Note: There are 3 answers to this question.

- A. Define the document type for the valuation posting
- B. Define the exchange rate type
- C. Determine the G/L accounts for the valuation posting
- D. Define the valuation procedure
- E. Define the posting and reversal date for the valuation posting

**Answer: B, C, D**

#### Explanation:

In the context of foreign currency valuation for accounts payable in SAP S/4HANA Cloud Public Edition, the valuation method plays a critical role in several aspects. Firstly, it defines the exchange rate type to be used for the valuation, which determines how the exchange rates are sourced and applied during the valuation process. Secondly, it determines the G/L accounts that will be affected by the valuation postings, ensuring that currency gains or losses are recorded in the appropriate financial accounts. Lastly, the valuation method defines the valuation procedure, which outlines the specific rules and conditions under which the valuation is performed, such as whether historical rates

#### **www.[certkillers.net](https://www.certkillers.net/)**

are used, whether realized gains and losses are considered, and the method for valuing open items and balances.

References:

SAP Help Portal documentation on Foreign Currency Valuation

SAP S/4HANA Cloud user guides for Financial Accounting

`

### **Thank You for trying C\_S4CFI\_2402 PDF Demo**

**To try our C\_S4CFI\_2402 Full Version Download visit link below**

**https://www.certkillers.net/Exam/C\_S4CFI\_2402**

# Start Your C S4CFI 2402 Preparation

Use Coupon "CKNET" for Further discount on the purchase of Full Version Download. Test your C\_S4CFI\_2402 preparation actual examitiquestions.